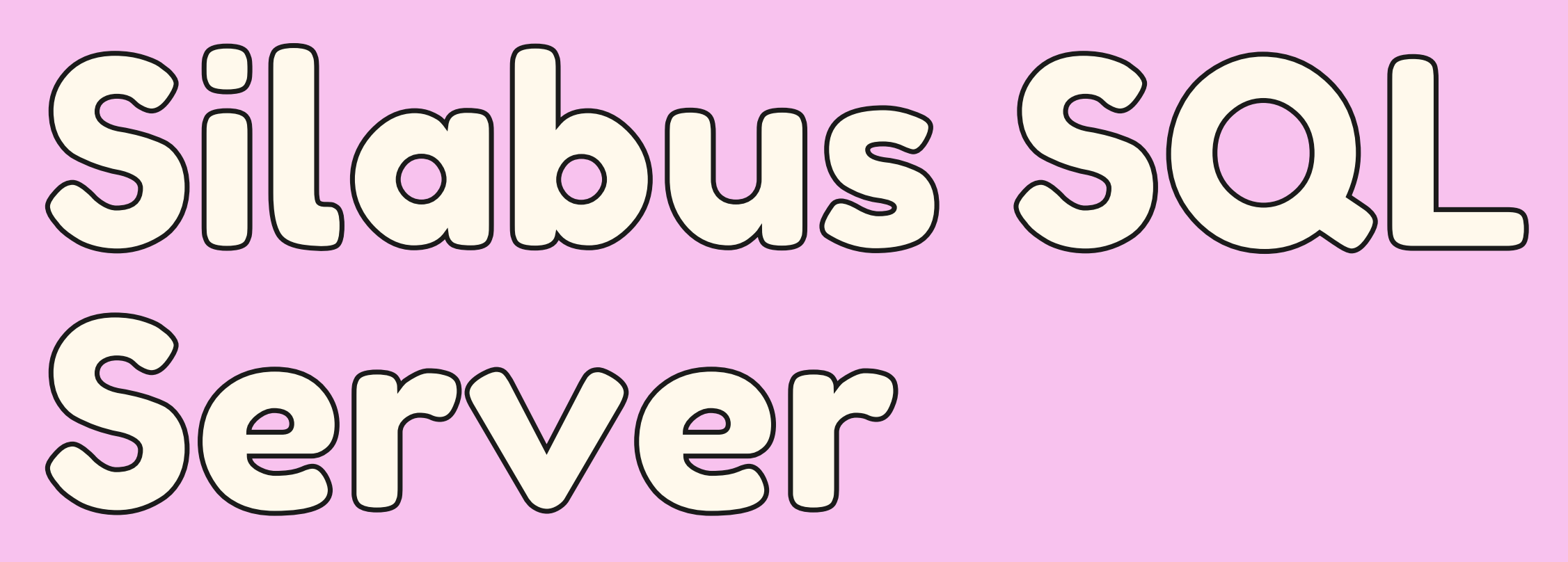

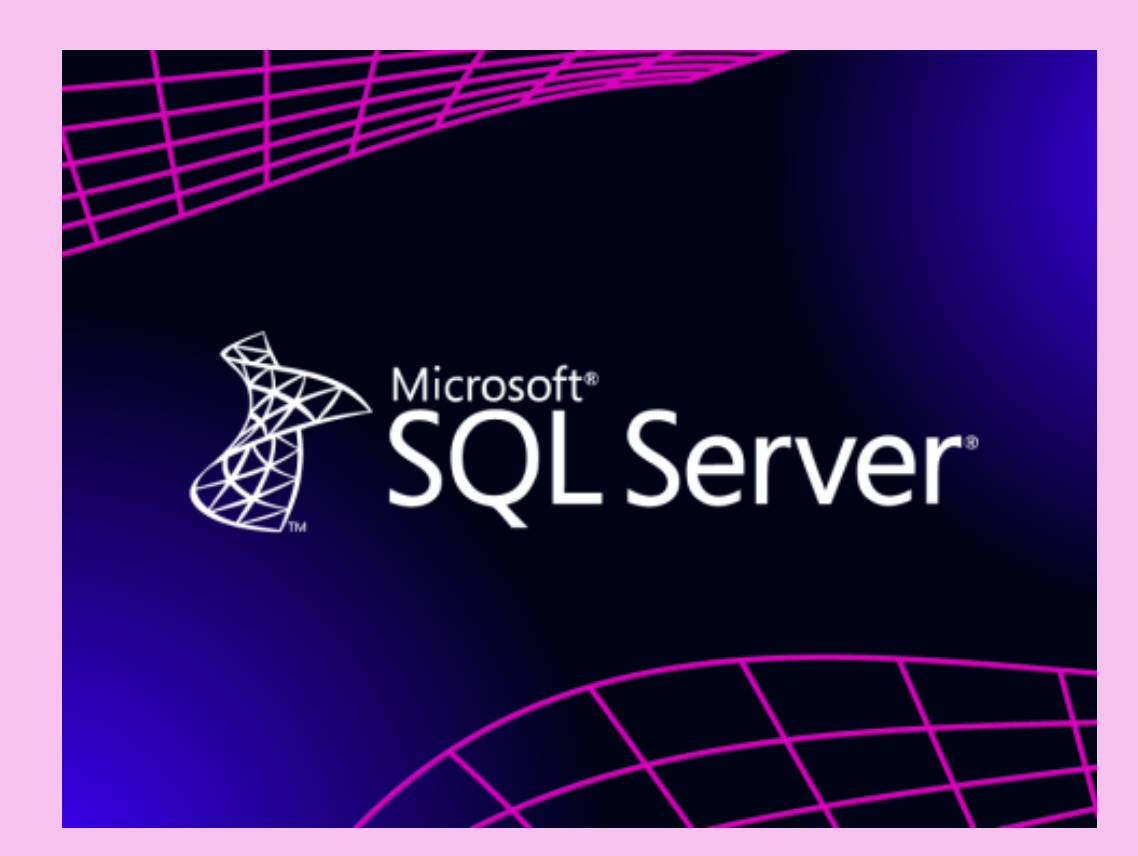

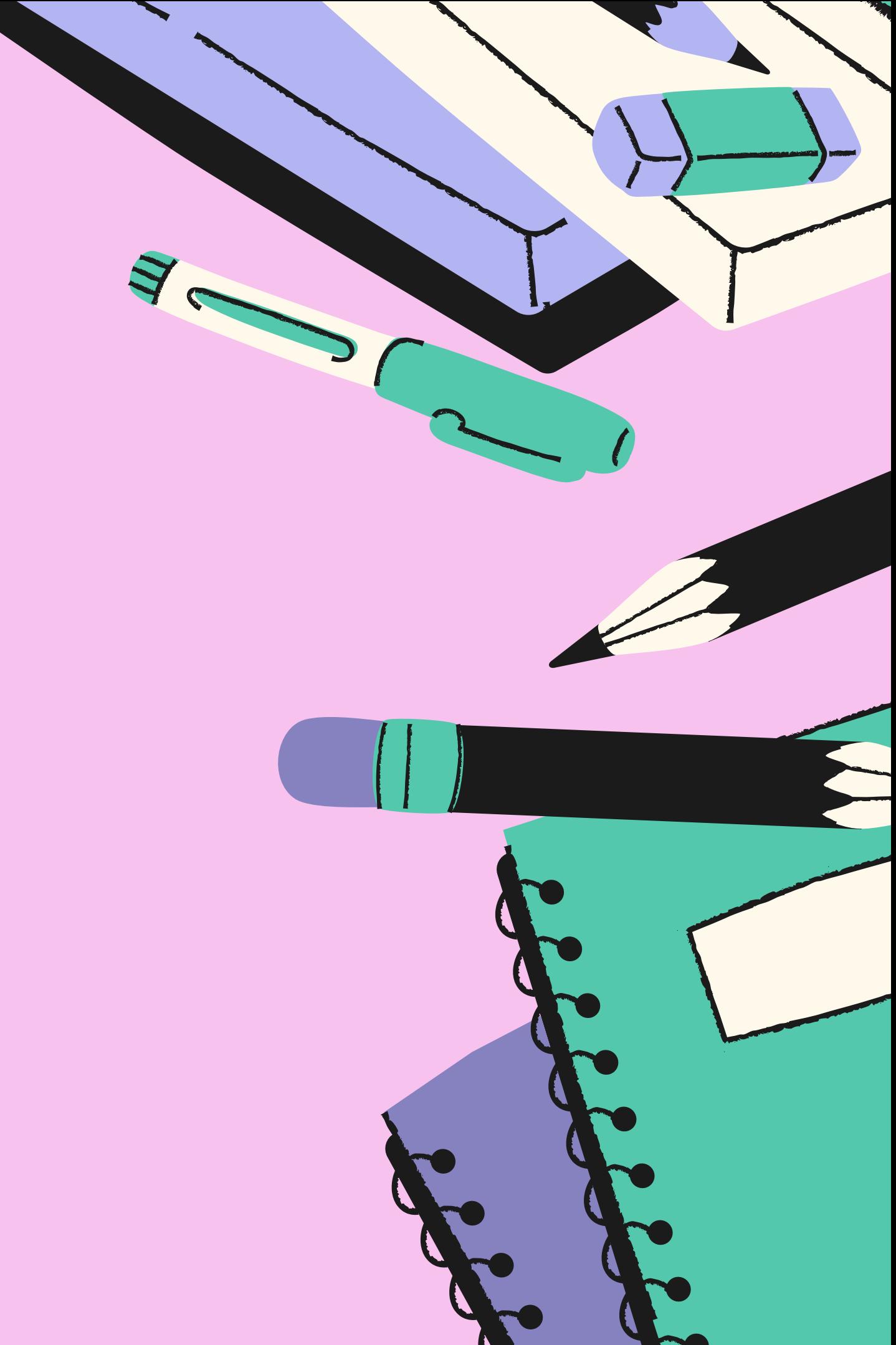

## **ITKOMPUTER.COM**

# SQL SERVER Pertemuan 11 Kali@2 Jam

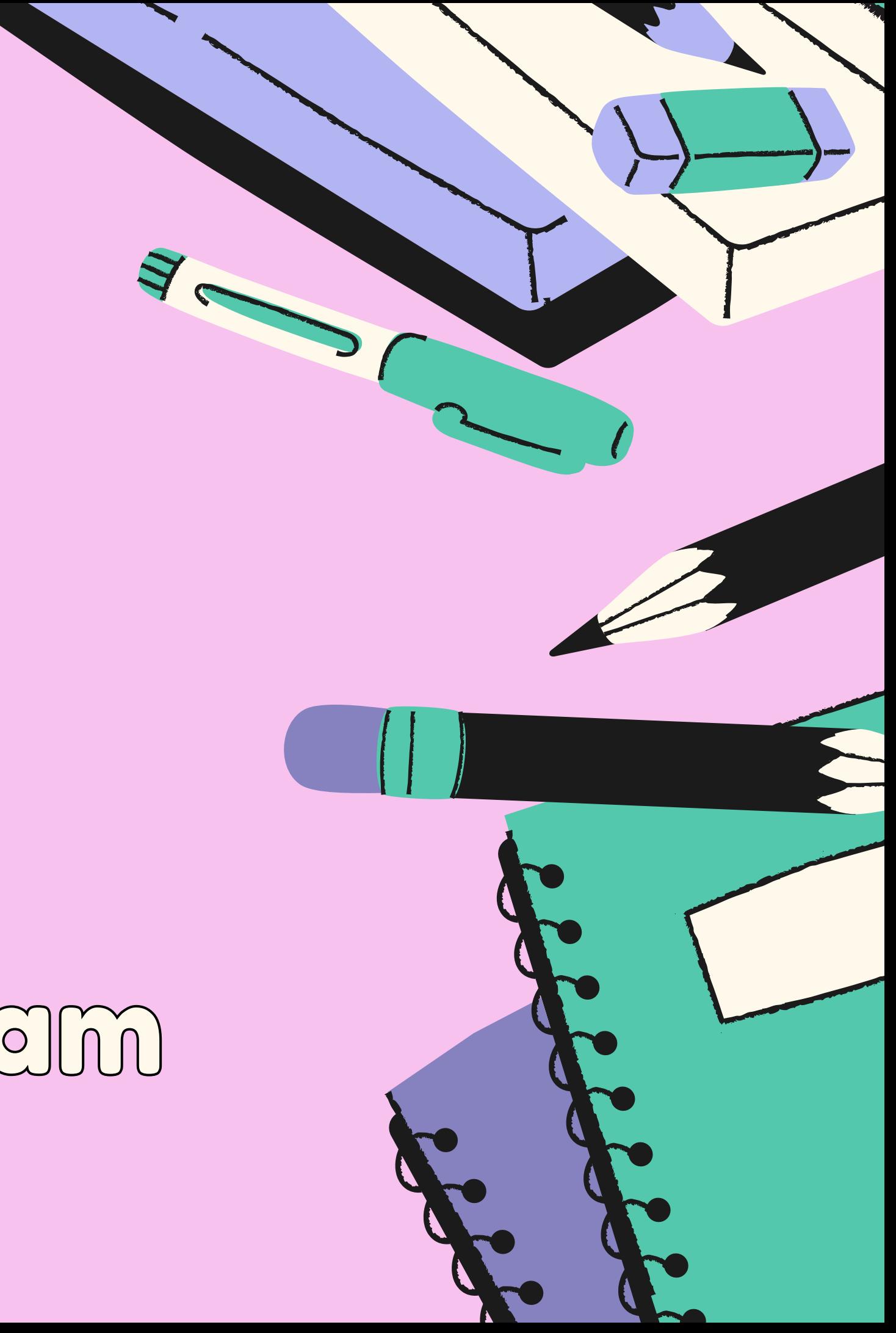

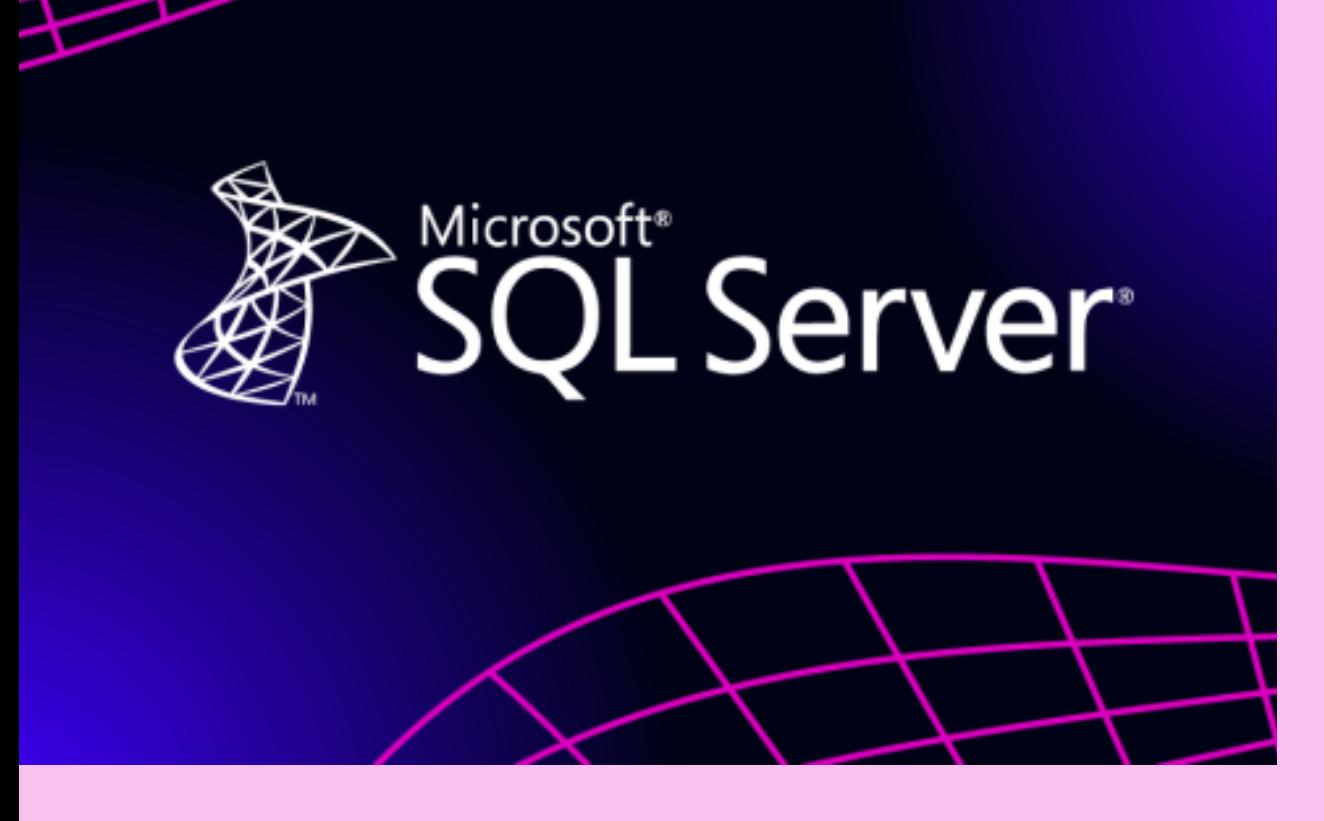

### **ITKOMPUTER.COM**

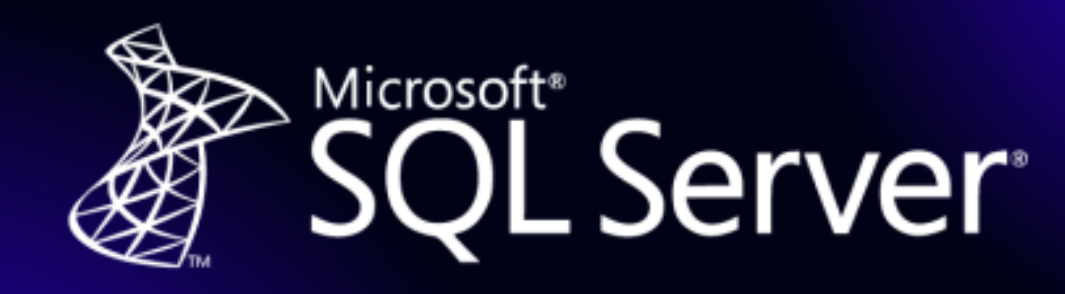

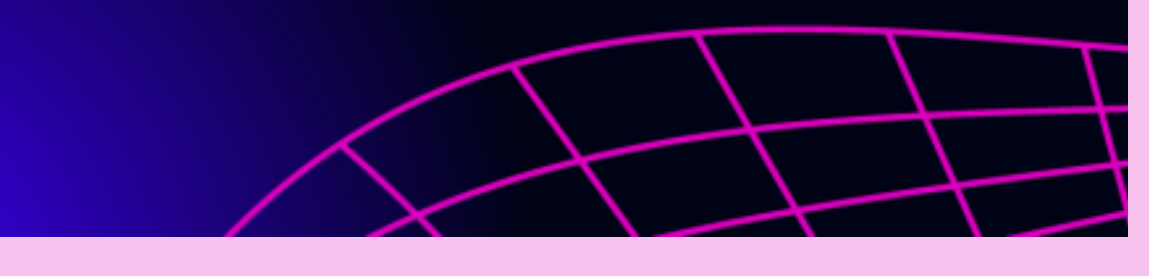

P( el  $\bigcup$ aj A  $\mathbb{C}$ **a** n  $\sqrt{\frac{1}{2}}$ **a** m g AI  $R$ **a** n D **incomposite**  $b$ **al** h **a** s

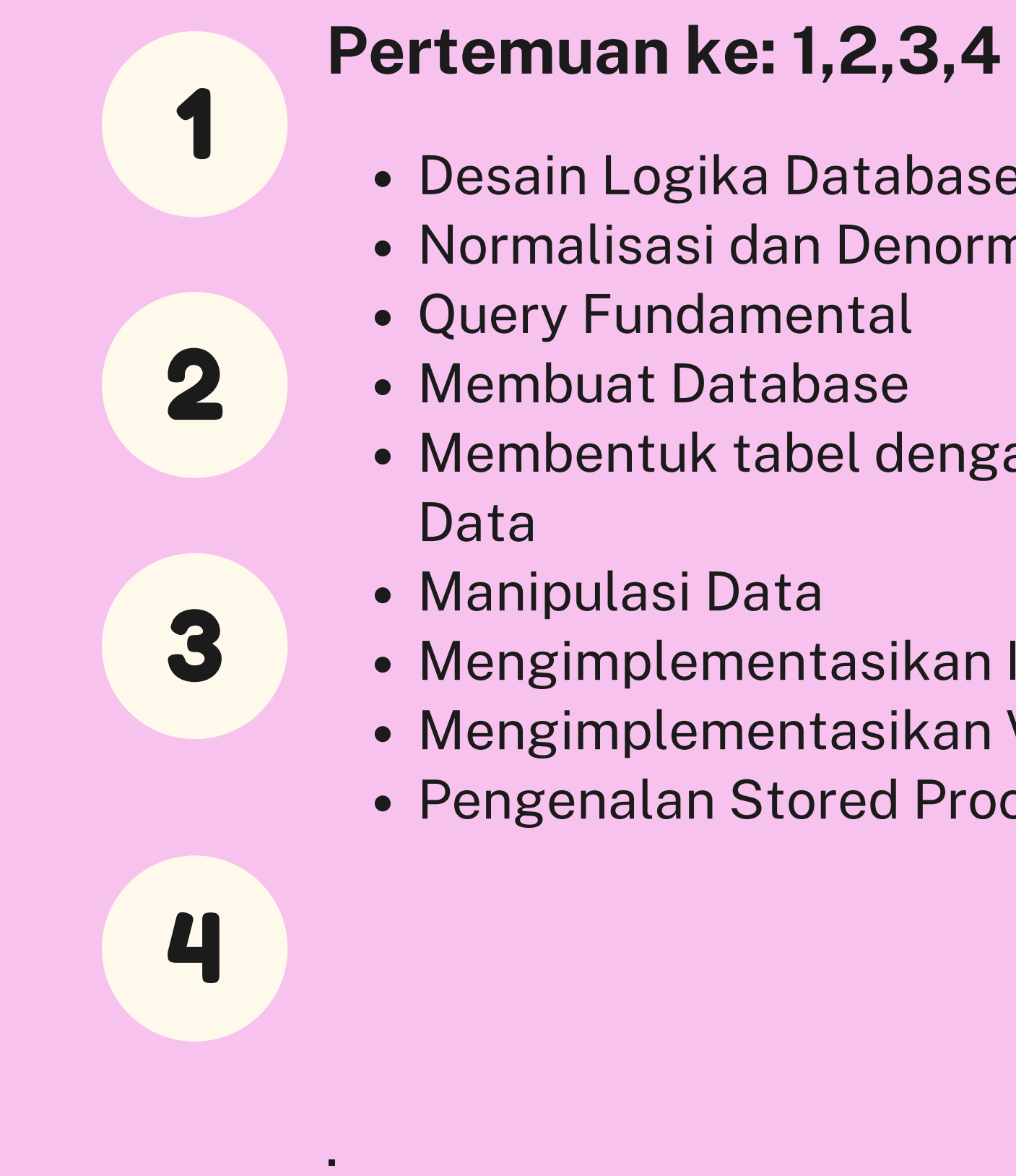

- Desain Logika Database
- Normalisasi dan Denormalisasi
- Query Fundamental
- Membuat Database
	- Membentuk tabel dengan Integritas Data
	- Manipulasi Data
	- Mengimplementasikan Index
	- Mengimplementasikan View
	- Pengenalan Stored Procedure

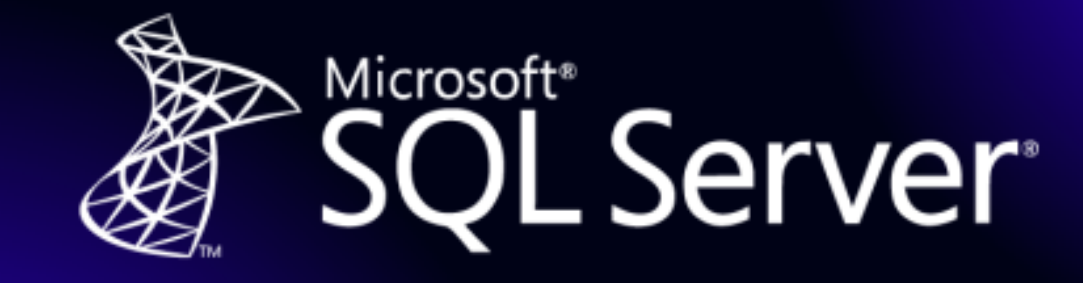

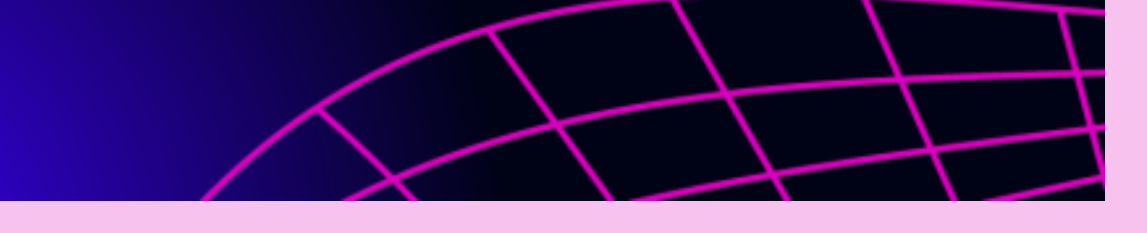

P( el  $\bigcup$ aj A  $\mathbb{C}$ **a** n  $\sqrt{\frac{1}{2}}$ **a** m g AI  $R$ **a** n D **incomposite**  $b$ **al** h **a** 

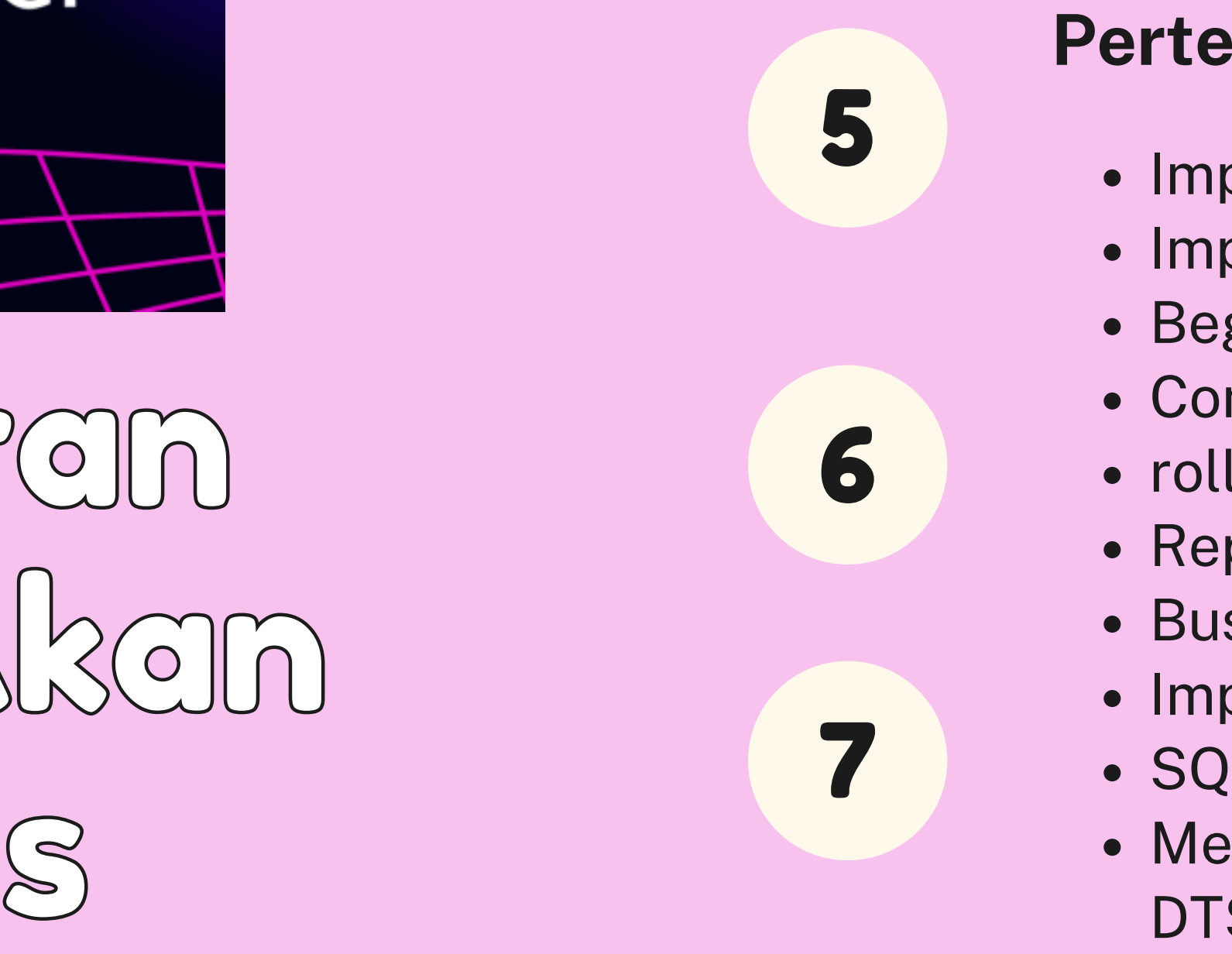

- plementasi Stored Procedure
- Implementasi Transactions
- Begin tran
- Commit tran
- rollback tran
- Reporting service
- **Business Intelegent service**
- Implementasi Trigers
- SQL server dba
- Menggunakan BCP dan **Pertemuan ke 5,6,7**<br>
• Implementasi Stored Pro<br>
• Begin tran<br>
• Commit tran<br>
• Commit tran<br>
• Reporting service<br>
• Business Intelegent servi<br>
• Implementasi Trigers<br>
• SQL server dba<br>
• Menggunakan BCP dan<br>
DTS,Backup dan

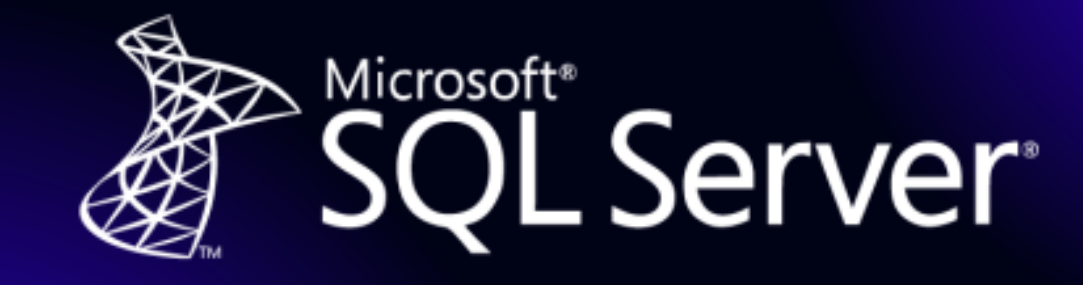

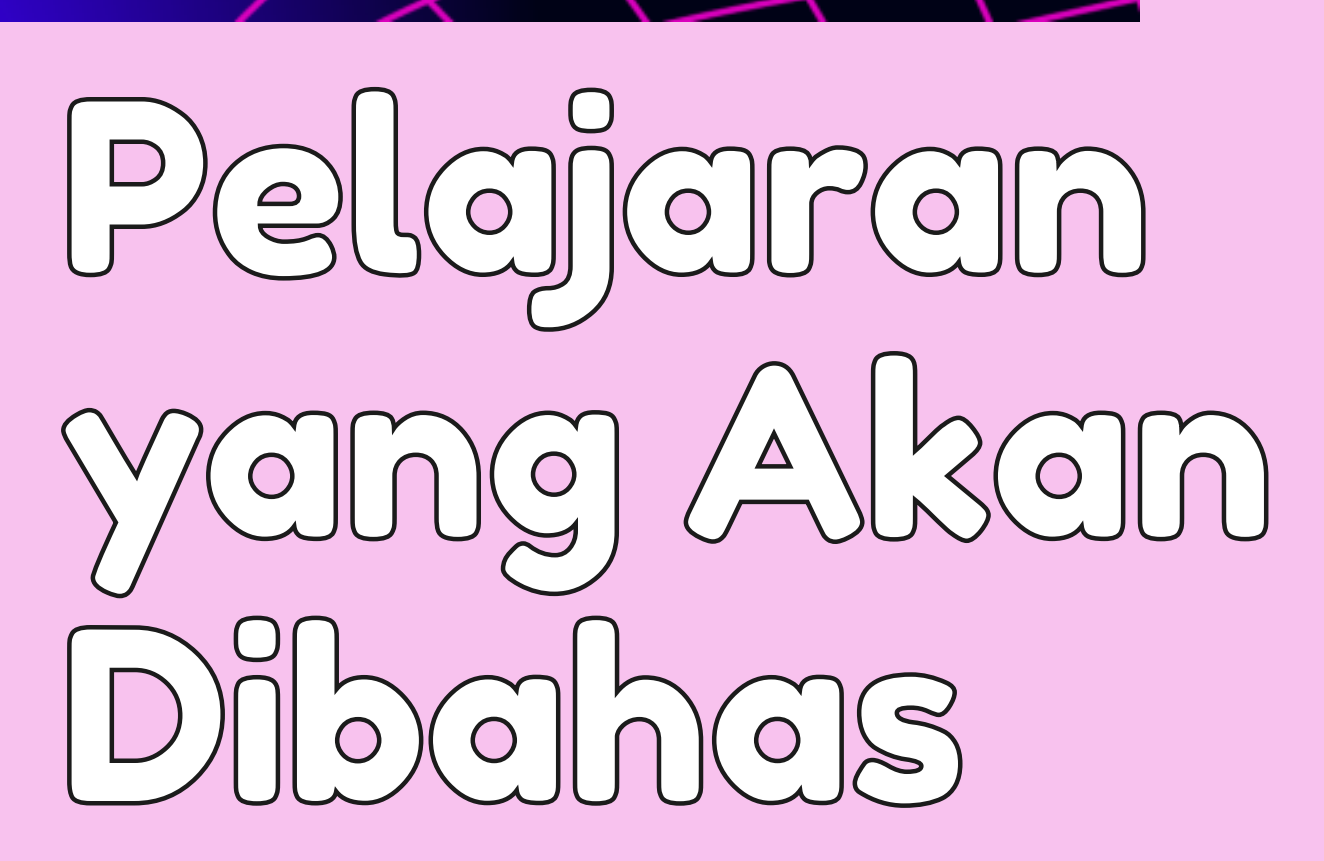

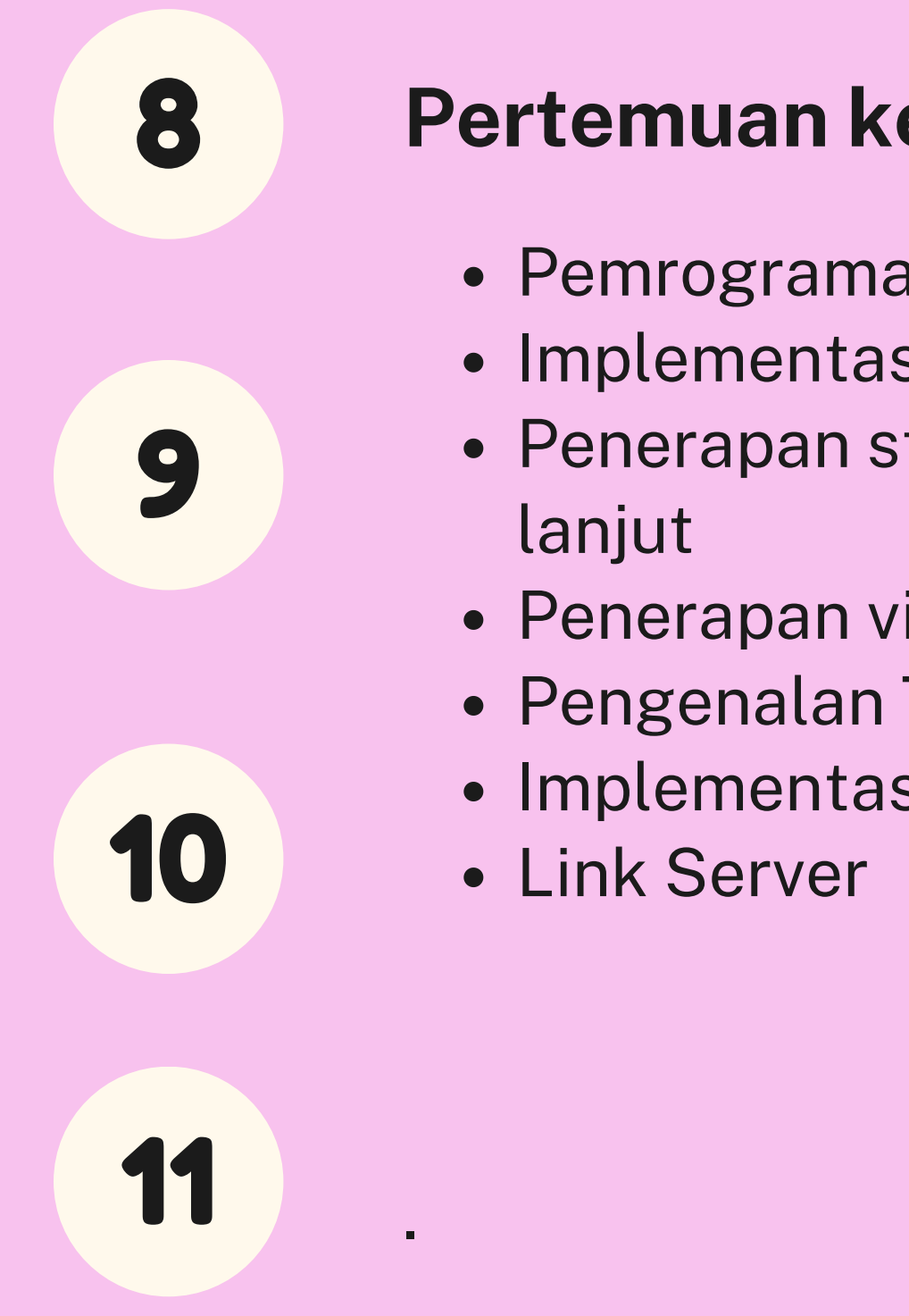

## **e 8 , 9 , 1 0 , 1 1**

- Pemrograman SQL server
- Implementasi Cursor
- Penerapan stored procedure lebih lanjut
- Penerapan views lebih lanjut
- Pengenalan Trigger
- Implementasi Trigge r
- Link Server